#### **MAINTENANCE TECHNICAL SUPPORT CENTER HEADQUARTERS MAINTENANCE OPERATIONS UNITED STATES POSTAL SERVICE**

## **Maintenance Management Order JNITED STATES**

**SUBJECT:** Network Distribution Center (NDC) Mail Search Guidelines for Singulate Scan Induction Unit

**DATE:** August 13, 2012

**NO:** MMO-077-12

**TO:** Manager Maintenance, All NDCs **FILE CODE:** Y9

jsta:mm12035af

Safety Warning added for working around moving conveyors.

This Maintenance Management Order (MMO) provides Network Distribution Center (NDC) Mail Search Guidelines for Singulate Scan Induction Unit (SSIU). The acronym is SSIU. The class codes are AA, BA, CA, DA, EA, FA, GA, and HA.

Actual workhour requirements and the frequency of tasks are dependent on run time and pieces processed. Therefore, mail search workhour requirements will vary day-today based on site specific machine utilization. Management may modify task frequencies to address local conditions.

The minimum maintenance skill level required to perform each task is included in the Minimum Skill Level column of each checklist. This does not preclude higher level employees from performing any of this work.

## **WARNING**

**Various products requiring Material Safety Data Sheets (MSDS) may be utilized during the performance of the procedures in this bulletin. Ensure the current MSDS for each product used is on file and available to all employees. When reordering such a product, it is suggested that current MSDS be requested. Refer to MSDS for appropriate personal protective equipment.**

# **WARNING**

**The use of compressed or blown air is prohibited. An alternative cleaning method such as a HEPA filtered vacuum cleaner, a damp rag, lint-free cloth, or brush must be used in place of compressed or blown air.**

#### **WARNING**

**Moving conveyors may expose employees to personal safety hazards. Do not climb, sit or walk on conveyors without first performing local Energy Control Procedure (ECP).**

Direct any questions or comments concerning this bulletin to the MTSC HelpDesk, (800) 366-4123 or (405) 573-2123.

Robert E. Albert Manager Maintenance Technical Support Center HQ Maintenance Operations

Attachments 1. Summary Workload Estimate for SSIU

2. Master Checklist: 24-SSIU-\*\*-001-M

## **ATTACHMENT 1**

## **SUMMARY**

## **WORKLOAD ESTIMATE**

## **FOR SSIU**

### **SUMMARY WORKLOAD ESTIMATE FOR SSIU**

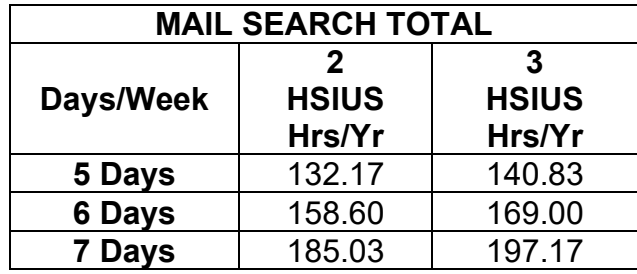

## **ATTACHMENT 2**

## **SSIU MASTER CHECKLIST**

### DAILY MAIL SEARCH

24-SSIU-\*\*-001-M

Time Total: 28.5 minutes

\*\* Class codes = AA, BA, CA, DA, EA, FA, GA, and HA

MMO-077-12 Maintenance Technical Support Center

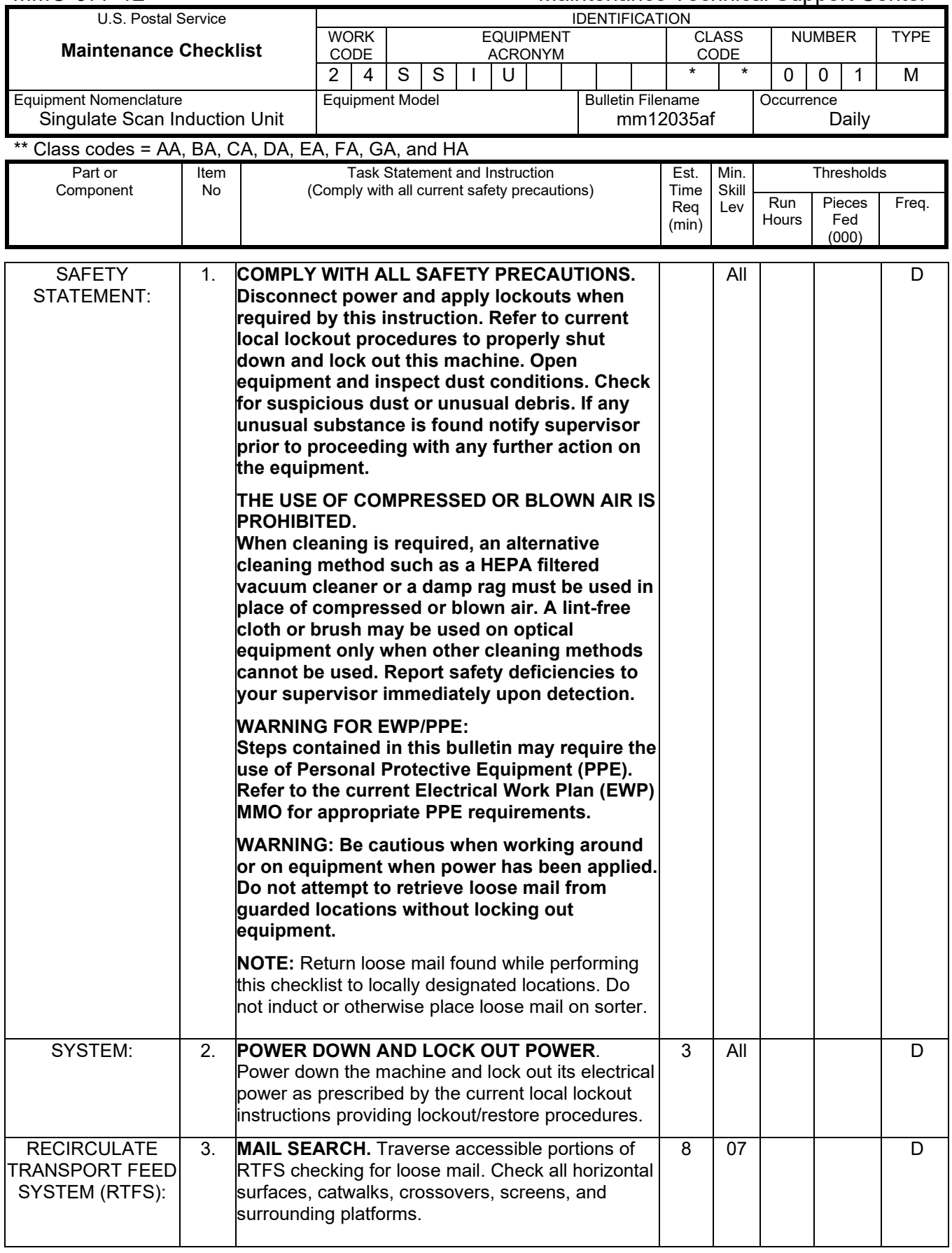

# Maintenance Technical Support Center MMO-077-12

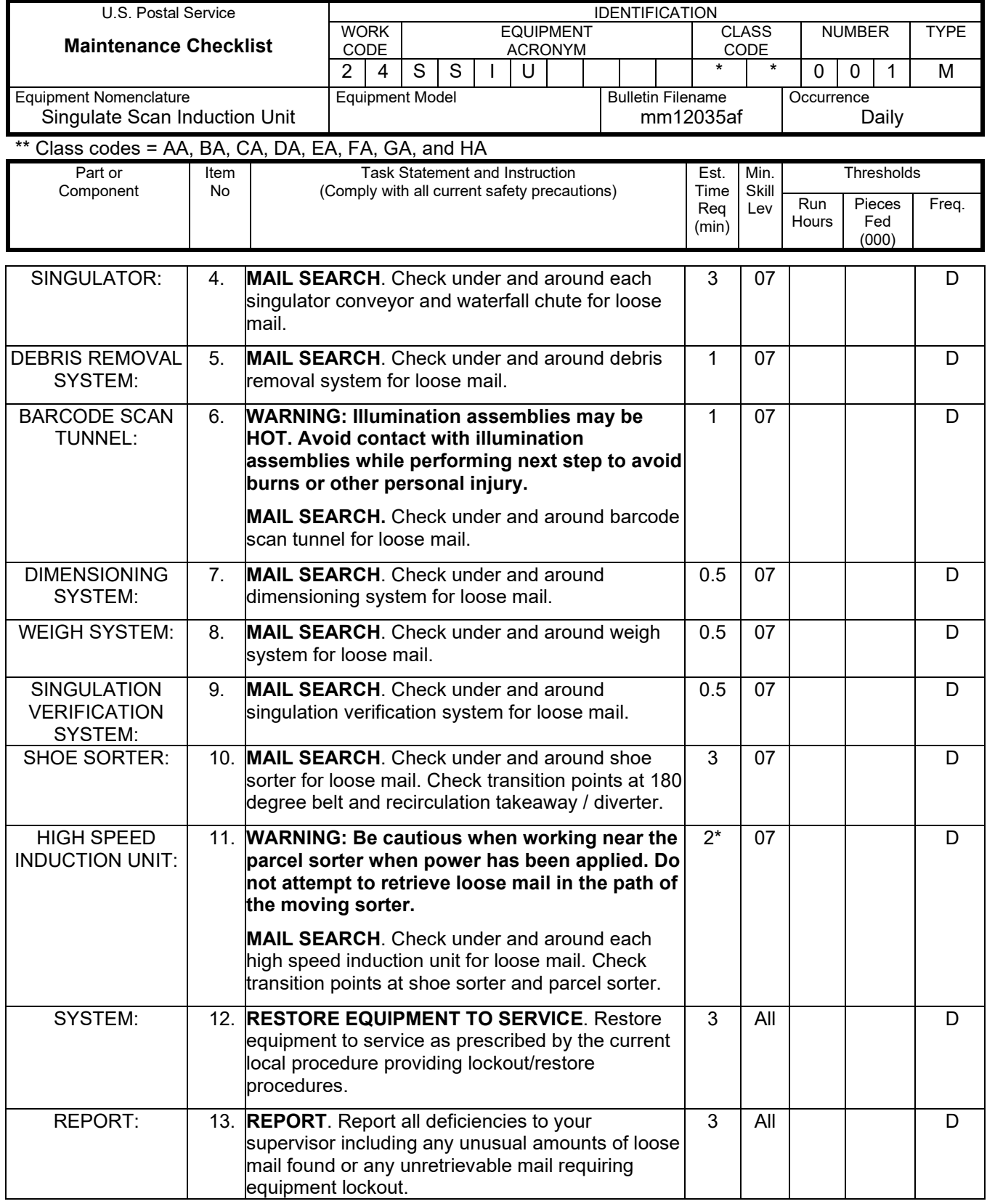

**\* --- the tasks marked with an asterisk are per unit tasks.**

**\*\* --- the tasks marked with two asterisks are critical tasks.**